## SAP ABAP table CDBC SEMKYFPRO {Stores the KYFPRO ( SEM OPP Layout )}

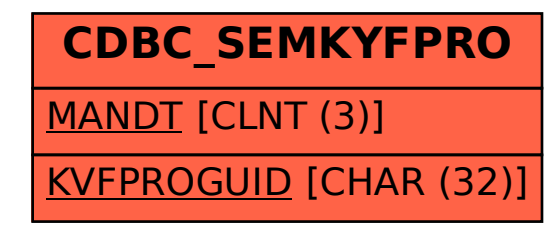